## CS 528 Mobile and Ubiquitous Computing

Lecture 5b: Step Counting & Activity Recognition

## **Emmanuel Agu**

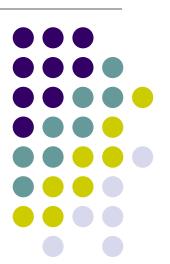

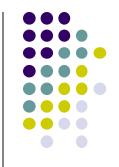

## Step Counting (How Step Counting Works)

### **Sedentary Lifestyle**

- Sedentary lifestyle
  - increases risk of diabetes, heart disease, dying earlier, etc
  - Kills more than smoking!!
- Categorization of sedentary lifestyle based on step count by paper:
  - "Catrine Tudor-Locke, Cora L. Craig, John P. Thyfault, and John C. Spence, A step-defined sedentary lifestyle index: < 5000 steps/day", Appl. Physiol. Nutr. Metab. 38: 100–114 (2013)</li>

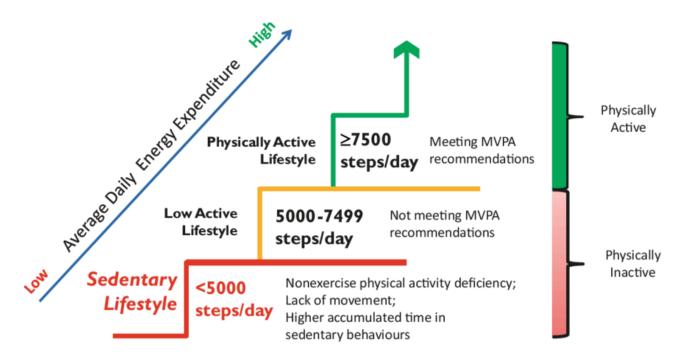

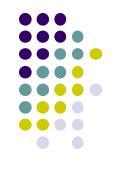

## **Step Count Mania**

- Everyone is crazy about step count these days
- Pedometer apps, pedometers, fitness trackers, etc
- Tracking makes user aware of activity levels, motivates them to exercise more

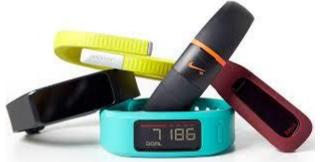

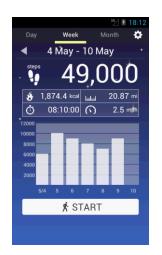

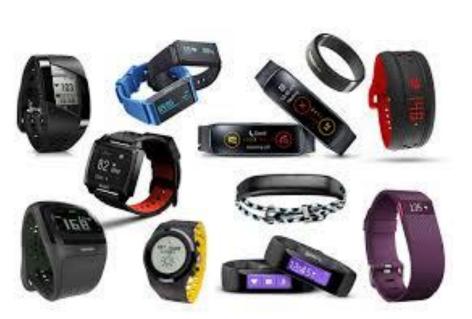

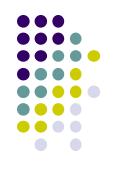

## **How does a Pedometer Detect/Count Steps**

Ref: Deepak Ganesan, Ch 2 Designing a Pedometer and Calorie Counter

- As example of processing Accelerometer data
- Walking or running results in motion along the 3 body axes (forward, vertical, side)
- Smartphone has similar axes
  - Alignment depends on phone orientation

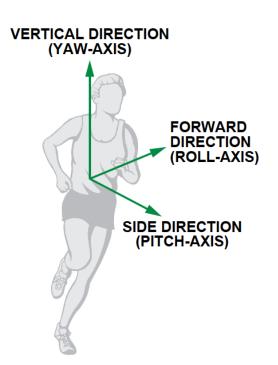

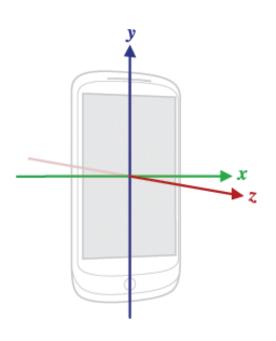

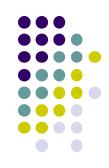

## The Nature of Walking

Ref: Deepak Ganesan, Ch 2 Designing a Pedometer and Calorie Counter

- Vertical and forward acceleration increases/decreases during different phases of walking
- Walking causes a large periodic spike in one of the accelerometer axes
- Which axes (x, y or z) and magnitude depends on phone orientation

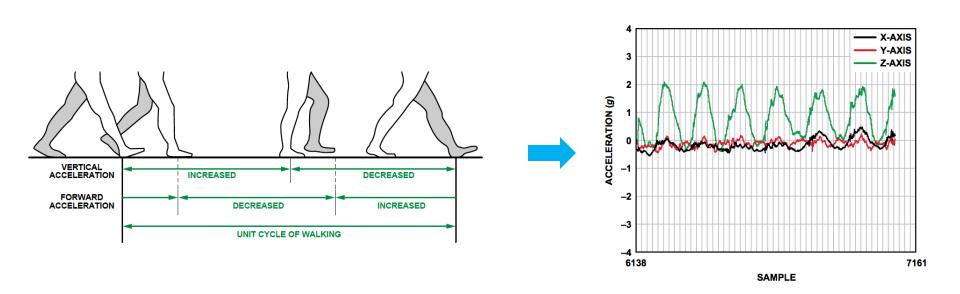

## **Step Detection Algorithm**

Ref: Deepak Ganesan, Ch 2 Designing a Pedometer and Calorie Counter

#### Step 1: smoothing

- Signal looks choppy
- Smooth by replacing each sample with average of current, prior and next sample (Window of 3)

#### Step 2: Dynamic Threshold Detection

- Focus on accelerometer axis with largest peak
- Would like a threshold such that each crossing is a step
- But cannot assume fixed threshold (magnitude depends on phone orientation)
- Track min, max values observed every 50 samples
- Compute dynamic threshold: (Max + Min)/2

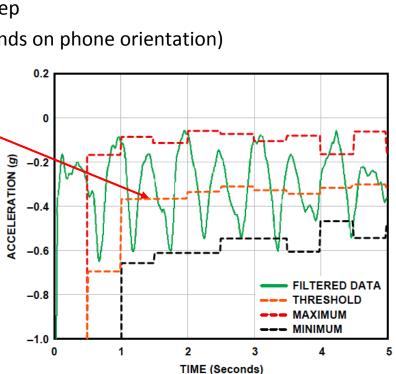

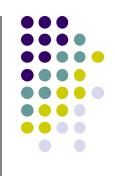

## **Step Detection Algorithm**

Ref: Deepak Ganesan, Ch 2 Designing a Pedometer and Calorie Counter

#### A step is

- indicated by crossings of dynamic threshold
- Defined as negative slope (sample\_new < sample\_old) when smoothed waveform crosses dynamic threshold</li>

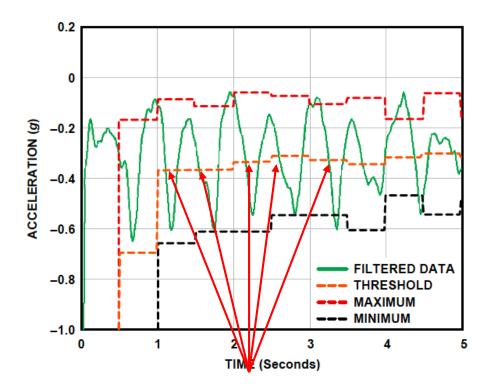

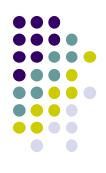

## **Step Detection Algorithms**

Ref: Deepak Ganesan, Ch 2 Designing a Pedometer and Calorie Counter

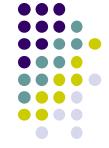

- Problem: vibrations (e.g. mowing lawn, plane taking off) could be counted as a step
- Optimization: Fix by exploiting periodicity of walking/running
- Assume people can:
  - Run: 5 steps per second => 0.2 seconds per step
  - Walk: 1 step every 2 seconds => 2 seconds per step
  - So, eliminate "negative crossings" that occur outside period [0.2 2 seconds] (e.g. vibrations)

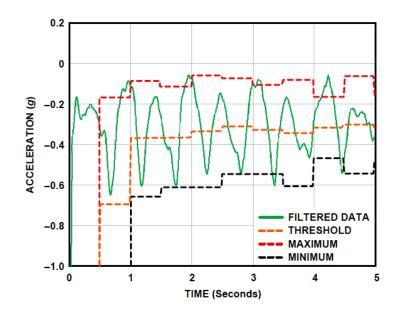

## **Step Detection Algorithms**

Ref: Deepak Ganesan, Ch 2 Designing a Pedometer and Calorie Counter

- Previous step detection algorithm is simple.
- Can use more sophisticated signal processing algorithms for smoothing
- Frequency domain processing (E.g. Fourier transform + low-pass filter)

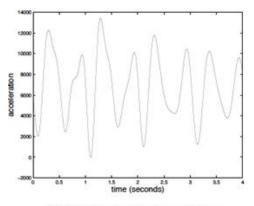

(c) Output of the low-pass filter.

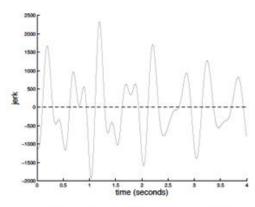

(d) Derivative of the low-pass filter.

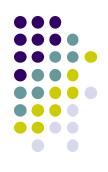

#### **Estimate Distance Traveled**

Ref: Deepak Ganesan, Ch 2 Designing a Pedometer and Calorie Counter

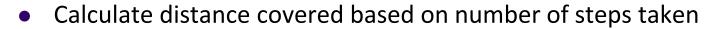

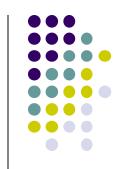

Distance = number of steps  $\times$  distance per step (1)

- Distance per step (stride) depends on user's height (taller people, longer strides)
- Using person's height, can estimate their stride, then number of steps taken per
   2 seconds

| Steps per 2 s | Stride (m/s) |
|---------------|--------------|
| 0~2           | Height/5     |
| 2~3           | Height/4     |
| 3~4           | Height/3     |
| 4~5           | Height/2     |
| 5~6           | Height/1.2   |
| 6~8           | Height       |
| >=8           | 1.2 × Height |

## **Estimating Calories Burned**

Ref: Deepak Ganesan, Ch 2 Designing a Pedometer and Calorie Counter

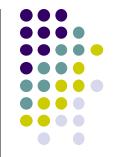

To estimate speed, remember that speed = distance/time. Thus,

Speed (in m/s) = (no. steps per 2 s × stride (in meters))/2s (2)

- Can also convert to calorie expenditure, which depends on many factors E.g.
  - Body weight, workout intensity, fitness level, etc
- Rough relationship given in table

| Running Speed (km/h) | Calories Expended (C/kg/h) |
|----------------------|----------------------------|
| 8                    | 10                         |
| 12                   | 15                         |
| 16                   | 20                         |
| 20                   | 25                         |

Expressed as an equation

Calories  $(C/kg/h) = 1.25 \times running speed (km/h) (3)$ 

$$x / y = 1.25$$

First convert from speed in km/h to m/s

Calories  $(C/kg/h) = 1.25 \times speed (m/s) \times 3600/1000 = 4.5 \times speed (m/s) (4)$ 

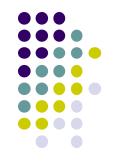

## Introduction to Activity Recognition

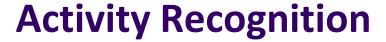

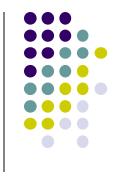

- Goal: Want our app to detect what activity the user is doing?
- Classification task: which of these 6 activities is user doing?
  - Walking,
  - Jogging,
  - Ascending stairs,
  - Descending stairs,
  - Sitting,
  - Standing

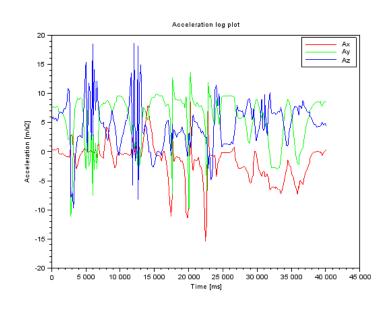

 Typically, use machine learning classifers to classify user's accelerometer signals

## **Activity Recognition Overview**

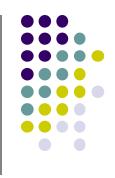

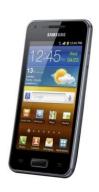

#### **Gather Accelerometer data** Walking 15 Machine Acceleration **Running** Learning Classifier **Climbing Stairs** -10 Classify 0.5 2 2.5 **Accelerometer** (a) Walking data

## **Example Accelerometer Data for Activities**

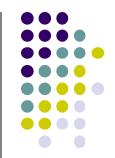

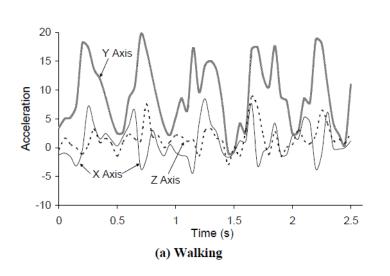

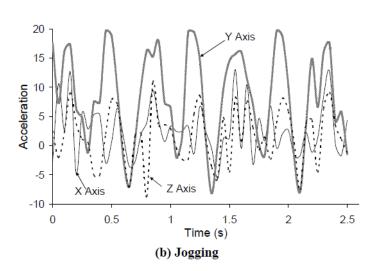

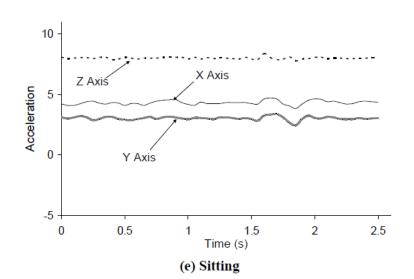

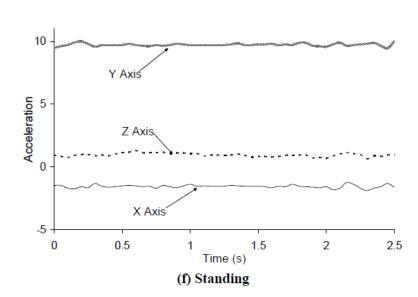

## **Example Accelerometer Data for Activities**

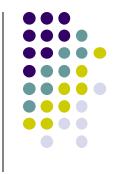

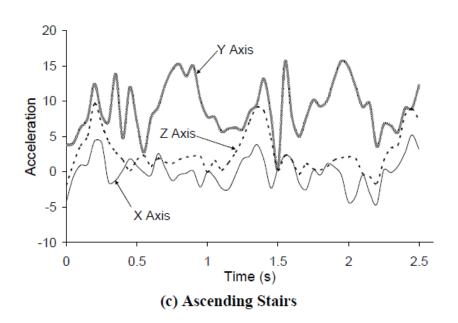

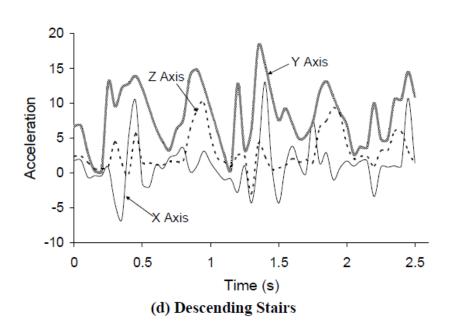

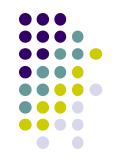

# Applications of Activity Recognition

## **Recall: Activity Recognition**

- Goal: Want our app to detect what activity the user is doing?
- Classification task: which of these 6 activities is user doing?
  - Walking,
  - Jogging,
  - Ascending stairs,
  - Descending stairs,
  - Sitting,
  - Standing

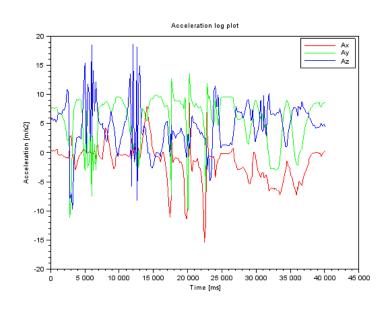

 Typically, use machine learning classifers to classify user's accelerometer signals

## **Applications of Activity Recognition (AR)**

Ref: Lockhart et al, Applications of Mobile Activity recognition

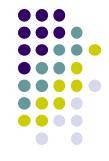

#### Fitness Tracking:

- Initially:
  - Physical activity type,
  - Distance travelled,
  - Calories burned

#### Newer features:

- Stairs climbed,
- Physical activity (duration + intensity)
- Activity type logging + context
   e.g. Ran 0.54 miles/hr faster
   during morning runs
- Sleep tracking
- Activity history

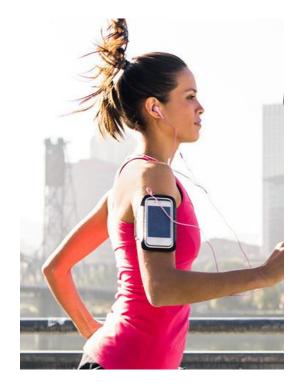

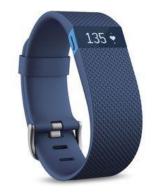

**Note:** AR refers to algorithm But could run on a range of devices (smartphones, wearables, e.g. fitbit)

## **Applications of Activity Recognition (AR)**

Ref: Lockhart et al, Applications of Mobile Activity recognition

- Health monitoring: How well is patient performing activity?
- Make clinical monitoring pervasive, continuous, real world!!
  - Gather context information (e.g. what makes condition worse/better?)
  - E.g. timed up and go test
- Show patient contexts that worsen condition => Change behavior
  - E.g. walking in narror hallways worsens gait freeze

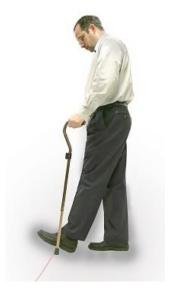

Parkinsons disease Gait freezing Question: What data would you need to build PD gait classifier? From what types of subjects?

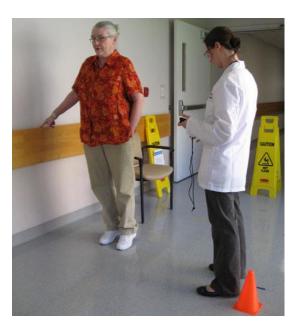

COPD, Walk tests in the wild

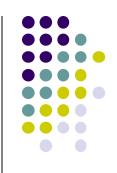

## **Applications of Activity Recognition**

Ref: Lockhart et al, Applications of Mobile Activity recognition

- Fall: Leading cause of death for seniors
- Fall detection: Smartphone/watch, wearable detects senior who has fallen, alert family
  - Text message, email, call relative

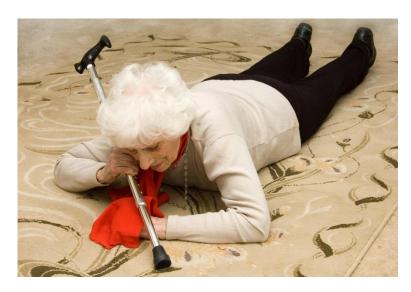

Fall detection + prediction

## **Applications of Activity Recognition (AR)**

Ref: Lockhart et al, Applications of Mobile Activity recognition

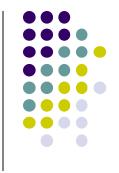

#### Context-Aware Behavior:

- In-meeting? => Phone switches to silent mode
- Exercising? => Play song from playlist, use larger font sizes for text
- Arrived at work? => download email
- Study found that messages delivered when transitioning between activities better received

#### Adaptive Systems to Improve User Experience:

- Walking, running, riding bike? => Turn off Bluetooth, WiFi (save power)
- Can increase battery life up to 5x

## **Applications of AR**

Ref: Lockhart et al, Applications of Mobile Activity recognition

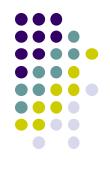

#### • Smart home:

- Determine what activities people in the home are doing,
  - Why? infer illness, wellness, patterns, intrusion (security), etc
  - E.g. TV automatically turns on at about when you usually lie on the couch

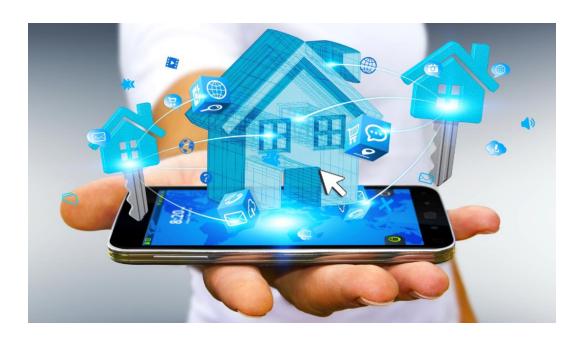

## **Applications of AR: 3rd Party Apps**

Ref: Lockhart et al, Applications of Mobile Activity recognition

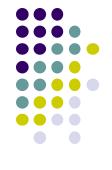

#### Targeted Advertising:

- AR helps deliver more relevant ads
- E.g user runs a lot => Get exercise clothing ads
- Goes to pizza places often + sits there => Get pizza ads

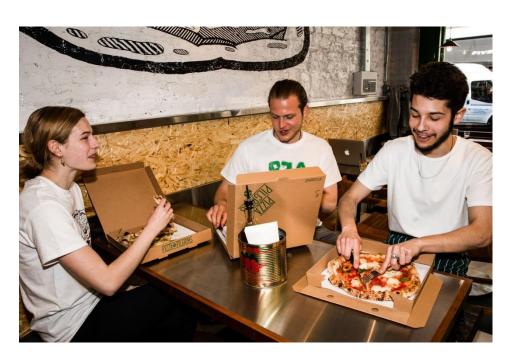

## **Applications of AR: 3rd Party Apps**

Ref: Lockhart et al, Applications of Mobile Activity recognition

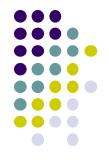

#### Research Platforms for Data Collection:

- E.g. public health officials want to know how much time various people (e.g. students) spend sleeping, walking, exercising, etc
- Mobile AR: inexpensive, automated data collection
- E.g. Stanford Inequality project: Analyzed physical activity of 700k users in 111 countries using smartphone AR data
- http://activityinequality.stanford.edu/

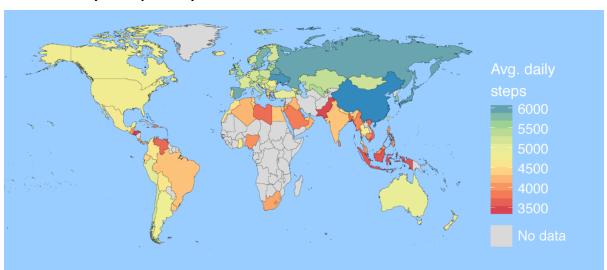

## **Applications of AR: 3rd Party Apps**

Ref: Lockhart et al, Applications of Mobile Activity recognition

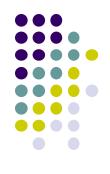

- Track, manage staff on-demand:
  - E.g. at hospital, determine "availability of nurses", assign them to new jobs/patients/surgeries/cases

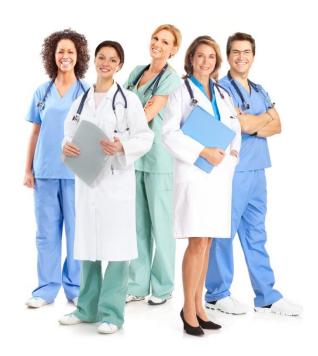

## **Applications of AR: Social Networking**

Ref: Lockhart et al, Applications of Mobile Activity recognition

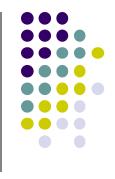

- Activity-Based Social Networking:
  - Automatically connect users who do same activities + live close together

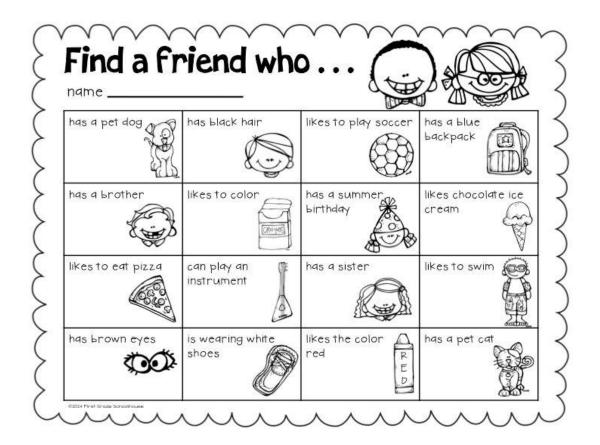

## **Applications of AR: Social Networking**

Ref: Lockhart et al, Applications of Mobile Activity recognition

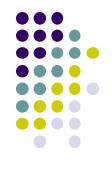

#### Activity-Based Place Tagging:

- Automatically "popular" places where users perform same activity
- E.g. Park street is popular for runners (activity-based maps)

#### Automatic Status updates:

- E.g. Bob is sleeping
- Tracy is jogging along Broadway with track team
- Privacy/security concerns => Different Levels of details for different friends

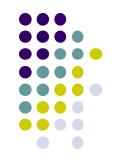

# Activity Recognition Using Google API

### **Activity Recognition**

- Activity Recognition? Detect what user is doing?
  - Part of user's context
- Examples: sitting, running, driving, walking
- Why? App can adapt it's behavior based on user behavior
- E.g. If user is driving, don't send notifications

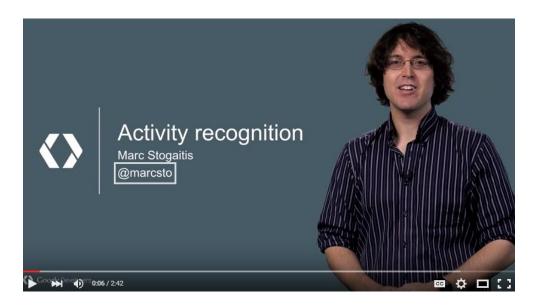

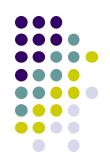

## **Google Activity Recognition API**

- API to detect smartphone user's current activity
- Programmable, can be used by your Android app
- Currently detects 8 states:
  - In vehicle
  - On Bicycle
  - On Foot
  - Running
  - Walking
  - Still
  - Tilting
  - Unknown

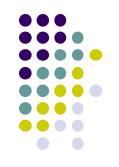

## **Google Activity Recognition API**

Deployed as part of Google Play Services

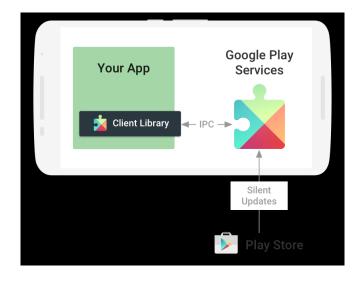

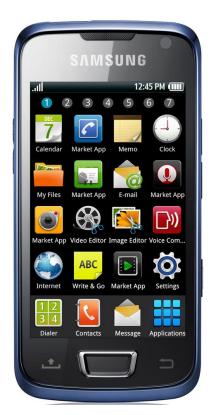

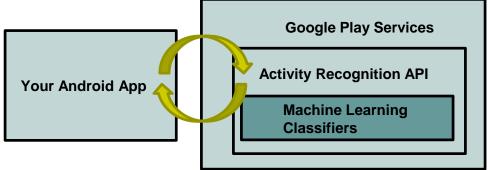

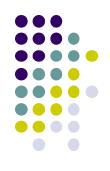

## **Activity Recognition Using AR API**

Ref: How to Recognize User Activity with Activity Recognition by Paul Trebilcox-Ruiz on Tutsplus.com tutorials

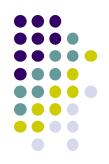

Example code for this tutorial on gitHub:

https://github.com/tutsplus/Android-ActivityRecognition

- Google Activity Recognition can:
  - Recognize user's current activity (Running, walking, in a vehicle or still)
- Project Setup:
  - Create Android Studio project with blank Activity (minimum SDK 14)
  - In build.gradle file, define latest Google Play services (now 11.8) as dependency

```
compile 'com.google.android.gms:play-services:8.4.0'

Now currently Version 11.8.0
```

## **Activity Recognition Using AR API**

Ref: How to Recognize User Activity with Activity Recognition by Paul Trebilcox-Ruiz on Tutsplus.com tutorials

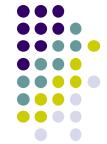

- Create new class ActivityRecognizedService which extends IntentService
- IntentService: type of service, asynchronously handles work off main thread
- Throughout user's day, Activity Recognition API sends user's activity to this IntentService in the background
- Need to program this Intent to handle incoming user activity

```
public class ActivityRecognizedService extends IntentService {
01
02
         public ActivityRecognizedService() {
03
             super("ActivityRecognizedService");
04
05
06
         public ActivityRecognizedService(String name) {
07
             super(name);
08
09
10
11
         protected void onHandleIntent(Intent intent)
12
13
14
```

Called by Android OS to deliver User's activity

## **Activity Recognition Using AR API**

Ref: How to Recognize User Activity with Activity Recognition by Paul Trebilcox-Ruiz on Tutsplus.com tutorials

- Modify AndroidManifest.xml to
  - Declare ActivityRecognizedService
  - Add com.google.android.gms.permission.ACTIVITY\_RECOGNITION permission

```
01<?xml version="1.0" encoding="utf-8"?>
02<manifest xmlns:android="http://schemas.android.com/apk/res/android"
    package="com.tutsplus.activityrecognition">
04
05
    <uses-permission android:name="com.google.android.gms.permission.ACTIVITY RECOGNITION" />
06
07
    <application
      android:icon="@mipmap/ic launcher"
80
      android:label="@string/app_name"
09
      android:theme="@style/AppTheme">
10
11
      <activity android:name=".MainActivity">
12
         <intent-filter>
           <action android:name="android.intent.action.MAIN" />
13
14
15
           <category android:name="android.intent.category.LAUNCHER" />
16
         </intent-filter>
17
      </activity>
18
      <service android:name=".ActivityRecognizedService" />
19
20
    </application>
21
22</manifest>
```

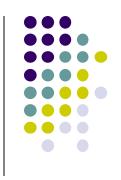

## Requesting Activity Recognition

- In MainActivity.java, To connect to Google Play Services:
  - Provide GoogleApiClient variable type + implement callbacks

```
public class MainActivity extends AppCompatActivity implements GoogleApiClient.ConnectionCallbacks,
  GoogleApiClient.OnConnectionFailedListener {
03
    public GoogleApiClient mApiClient;
                                                         Handle to Google Activity
04
                                                         Recognition client
05
    @Override
06
    protected void onCreate(Bundle savedInstanceState) {
      super.onCreate(savedInstanceState);
08
      setContentView(R.layout.activity_main);
09
10
11
    @Override
                                                                            Normal AR call if everything
12
    public void onConnected(@Nullable Bundle bundle) { ←
13
                                                                           working well
14
15
    @Override
17
                                                                  Called if sensor (accelerometer)
    public void onConnectionSuspended(int i) { ←
18
                                                                  connection fails
19
20
    @Override
22
    public void onConnectionFailed(@NonNull ConnectionResult connectionResult) {
                                                   Called if Google Play connection fails
```

## **Requesting Activity Recognition**

In onCreate, initialize client and connect to Google Play Services

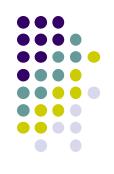

```
@Override
01
     protected void onCreate(Bundle savedInstanceState) {
02
         super.onCreate(savedInstanceState);
03
         setContentView(R.layout.activity main);
04
05
         mApiClient = new GoogleApiClient.Builder(this)
06
                  .addApi(ActivityRecognition.API) ←
07
                                                              Request ActivityRecognition.API
                  .addConnectionCallbacks(this)
08
                  .addOnConnectionFailedListener(this)
09
                                                                 Associate listeners with
10
                  .build();
                                                                 our instance of
11
                                                                 GoogleApiClient
         mApiClient.connect();
12
13
```

## **Handling Activity Recognition**

Simply log each detected activity and display how confident Google
 Play services is that user is performing this activity

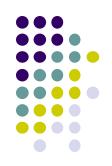

```
private void handleDetectedActivities(List<DetectedActivity> probableActivities) {
  for( DetectedActivity activity : probableActivities ) {
    switch( activity.getType() ) { __
                                                                                  Switch statement on
      case DetectedActivity.IN_VEHICLE: {
                                                                                 activity type
         Log.e( "ActivityRecogition", "In Vehicle: " + activity.getConfidence() );
         break;
      case DetectedActivity.ON_BICYCLE: {
         Log.e( "ActivityRecogition", "On Bicycle: " + activity.getConfidence() );
         break;
      case DetectedActivity.ON_FOOT: {
         Log.e( "ActivityRecogition", "On Foot: " + activity.getConfidence() );
         break;
      case DetectedActivity.RUNNING: {
         Log.e( "ActivityRecogition", "Running: " + activity.getConfidence() );
         break;
                                                                                              Sample output
      case DetectedActivity.STILL: {
                                                                                  E/ActivityRecogition: On Foot: 92
         Log.e( "ActivityRecogition", "Still: " + activity.getConfidence() );
                                                                                  E/ActivityRecogition: Running: 87
                                                                                  E/ActivityRecogition: On Bicycle: 8
         break;
                                                                                  E/ActivityRecogition: Walking: 5
      case DetectedActivity.TILTING: {
         Log.e( "ActivityRecogition", "Tilting: " + activity.getConfidence() );
         break:
```

## **Handling Activity Recognition**

- If confidence is > 75, activity detection is probably accurate
- If user is walking, ask "Are you walking?"

```
case DetectedActivity.WALKING: {
    Log.e( "ActivityRecogition", "Walking: " + activity.getConfidence() );
    if( activity.getConfidence() >= 75 ) {
        NotificationCompat.Builder builder = new NotificationCompat.Builder(this);
        builder.setContentText( "Are you walking?" );
        builder.setSmalllcon( R.mipmap.ic_launcher );
        builder.setContentTitle( getString( R.string.app_name ) );
        NotificationManagerCompat.from(this).notify(0, builder.build());
    }
    break;
}
case DetectedActivity.UNKNOWN: {
    Log.e( "ActivityRecogition", "Unknown: " + activity.getConfidence() );
    break;
}
}
```

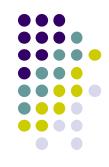

## Sample Output of Program

Sample displayed on development console

```
1   E/ActivityRecogition: On Foot: 92
2   E/ActivityRecogition: Running: 87
3   E/ActivityRecogition: On Bicycle: 8
4   E/ActivityRecogition: Walking: 5
```

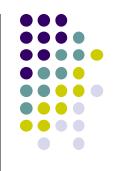

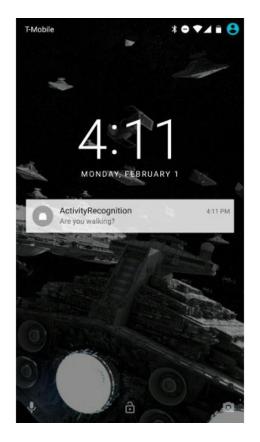

Full code at: https://github.com/tutsplus/Android-ActivityRecognition

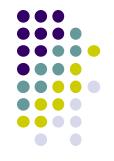

## **Android Awareness API**

#### **Awareness API**

https://developers.google.com/awareness/overview

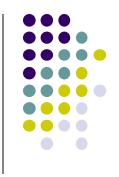

- Single Android API for context awareness released in 2016
- Combines some APIs already covered (Place, Activity, Location)

| Context type | Example                                           |
|--------------|---------------------------------------------------|
| Time         | Current local time                                |
| Location     | Latitude and longitude                            |
| Place        | Place, including place type                       |
| Activity     | Detected user activity (walking, running, biking) |
| Beacons      | Nearby beacons matching the specified namespace   |
| Headphones   | Are headphones plugged in?                        |
| Weather      | Current weather conditions                        |

#### Awareness API

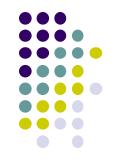

#### Snapshot API:

- Return cached values (Nearby Places, weather, Activity, etc)
- System caches values
- Optimized for battery and power consumption

#### • Fences API:

- Used to set conditions to trigger events
- E.g. if(user enters a geoFence & Activity = running) notify my app

#### Good tutorials for Awareness API:

- Google Play Services: Awareness API by Paul Trebilcox-Ruiz
   https://code.tutsplus.com/tutorials/google-play-services-awareness-api--cms-25858
- Exploring the Awareness API by Joe Birch
   https://medium.com/exploring-android/exploring-the-new-google-awareness-api-bf45f8060bba

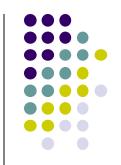

## Quiz 3

### Quiz 3

- Quiz in class next Thursday (before class Oct 11)
- Short answer questions
- Try to focus on understanding, not memorization
- Covers:
  - Lecture slides for lectures 4a,4b,5a,5b
  - 1 code example from book
    - HFAD examples: Odometer (Distance Travelled), Ch 13. pg 541
  - All APIs mentioned so far (sensors, Activity Recognition, maps, location sensing, etc)

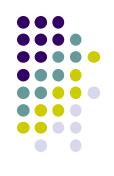

### References

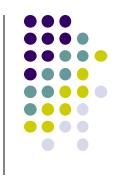

- Android Sensors Overview, http://developer.android.com/ guide/topics/sensors/sensors\_overview.html
- Busy Coder's guide to Android version 6.3
- CS 65/165 slides, Dartmouth College, Spring 2014
- CS 371M slides, U of Texas Austin, Spring 2014